# **dbSEABED Output Format Specifications for Pointwise Data**

Chris Jenkins [\(chris.jenkins@colorado.edu\)](mailto:chris.jenkins@colorado.edu) INSTAAR, University of Colorado

Last edited: 21 Apr 2021

### **General Description**

#### **System-Wide Concepts**

dbSEABED outputs many types of data products. The basic output however, is a set of commadelimited text tables which can be imported into almost all GIS, Relational Database, Spreadsheet and Maths applications. Those files are comma delimited ASCII with Intel ('PC') bit arrangement. They are a very widely acceptable "lowest common denominator" form of data.

The output parameters are classified into "positioning", "housekeeping", and "attributes". Positioning gives information on the locations, depths and times of observations. The housekeeping describes the structure, operation and usability of the data for users. The attributes ("seabed parameters") give the character, description and properties of the seafloor.

dbSEABED is an Information Processing System - not a Relational Database (RDB) or a Geographic Information System (GIS) - though it is able to generate standard RDB and GIS products. It is a Data-Software-File system, not the most sophisticated technology, but achieving very high levels of usability amongst domain scientists and ocean managers. Higher-technology products can be made from the standard deliveries.

The processing is a stream of processes (Fig. 1) with more advanced and specialized products being built further along or at branches in the processing. The primary products are CSV listings of point data, and/or ASC gridded data according to many projections. Branches in the processing allow for specialized products to be computed at various stages. Those specialized outputs - which will not be detailed here - are for use with netCDF, Google Earth, VRML CoreNavigator, and Rockware.

## **Usual Delivery (2021)**

During 2021 the usual delivery to external projects includes these files. The suffix "f" denotes the final, integrated data format.

Check the details of the parameters and formats in the main text below.

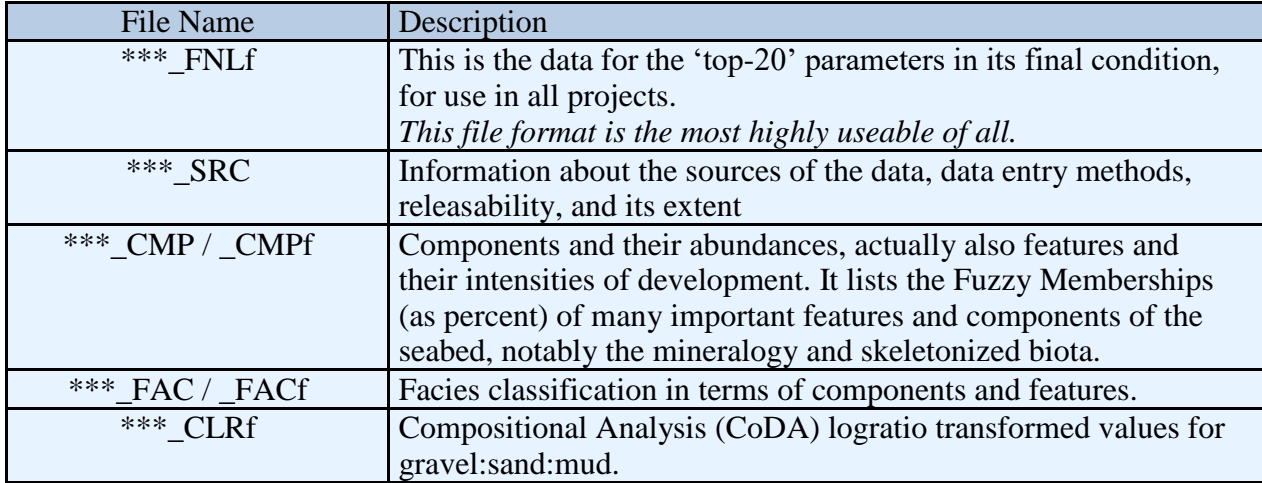

### **Output data formats**

#### **Field arrangement**

A header identifying the fields (columns) occupies the first line of each table. All Header entries are in quotes (""). All freeform string data are also enclosed in quotes (""), but some codes that are used in databasing are not. The data in each column is the same data-type for all samples.

For numerics -99 is the usual "Null" or 'No Data' value; for strings it is "-". An exception is made for Latitudes and Longitudes; where 'Null' is -999.

It is important to understand why the data are presented the way they are. Tables have been chosen over XML and over distributed normalized database tables because the users of dbSEABED are familiar and comfortable with GIS tabled data and spreadsheets. Most users are domain scientists, not database managers. We want to optimize the usefulness of dbSEABED, and technical finesse comes second.

#### **Linking the tables**

As the various tables are output, datasets, sites and samples of the information are assigned database keys. Examples are "144567", and "au9:144567". The keys link across the various tbles, for instance the tables of primary properties, components, facies, data sources, run diagnostics, and their derivatives. The number sequence of keys may have gaps, but the keys are unique across the system.

Since dbSEABED is constantly being updated, a different key may be assigned to a particular sample in successive versions of the system.

#### **Nulls**

A very important driver of the overall design is the fact that so many fields are Null. The data are extremely sparse. To help manage this the table structure as a whole is partially normalized, so that a sample may be represented in some tables and not appear others, depending on the outputs. If all fields in a table are null the sample is omitted.

Arrangements for nulls and the marking of all string data with quotes, were driven by the need to control irregular behaviors of some databases whenever data in a column was not universally marked the same way (dBase and MS Access particularly). (Some databases sense null formats using a small initial sample of the data.)

#### **Top 20 Attributes**

The Primary Table structure presents the essential navigational, operational, and descriptive data in a highly integrated and fairly disciplined way, again with an emphasis on usability. The same "Top-20" of attributes is given for the extracted, parsed, and on-calculated outputs which are put to separate files because they have different reliabilities and users may wish to judge for themselves which to use.

Actually, most users will wish to combine them because using all 3 reduces the biggest uncertainty in seabed mapping – spatial gaps between sample stations. It also produces the best, least samplebiased final result, especially when descriptive (word) and analytical (numerical) data are combined.

#### **Sample Absences / Data Filtering**

Some samples in the raw data collection will fail to appear in outputs because of quality issues, the current state of parsing descriptions, or because they have data which is not represented in the "top-20" parameters.

For those samples refer to the raw data. In seabed cores, samples within the core may fail to appear even though their neighboring samples in the core do appear. This is for the same reasons (quality filters). The dropping-out can be awkward, but is necessary. Over time, it is cured as datasets become better controlled in quality. To achieve total representation of inputs in outputs, the original data must be revised, lifted in quality, and then reprocessed, a process that is aided by the rundiagnostics which are also output.

### **Formats Overview**

#### **Column Groupings**

The output parameters span these themes:

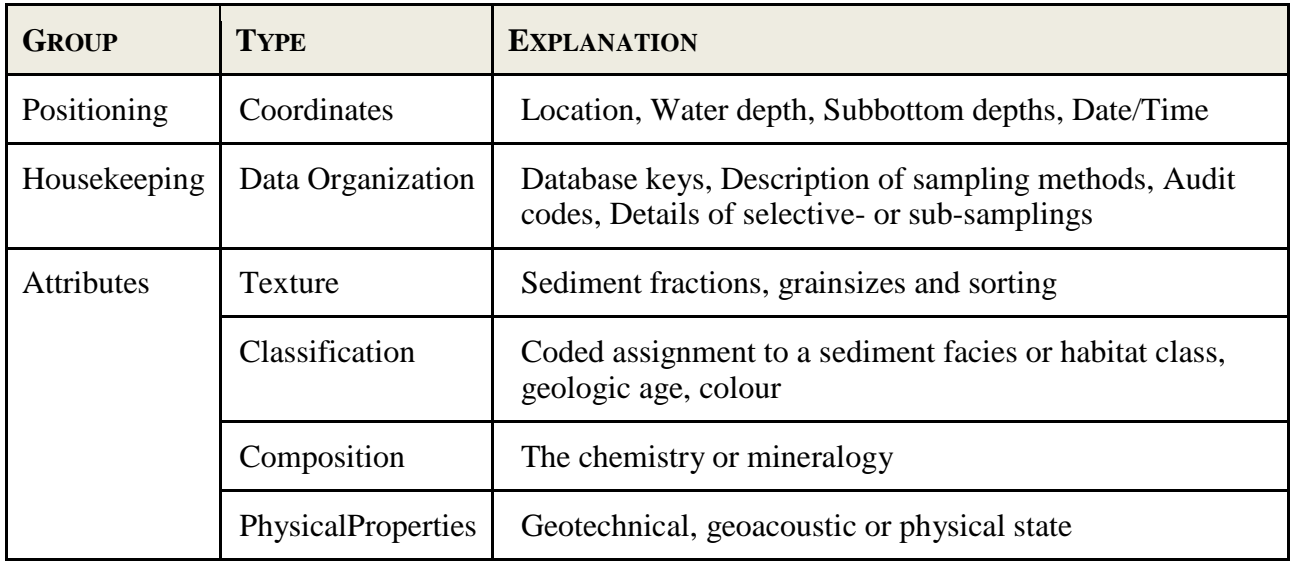

The Positioning and Housekeeping fields are repeated at the front of almost all the files (exceptions: SRC, DGN).

#### **Relational Database Keys**

All records in all the files are relationally keyed using sequential numeric indexes for (i) the dataset, (ii) the site, and (iii) the sample/observation. These indexes will change with each new run; they are set for each data delivery to users. This has to be the case because of edits and improvements to the input datasets, processing software, and dictionaries between each delivery.

#### **Filename Formats**

Output filenames are usually named "\*\*\*\_XXX.txt" where \*\*\* is a prefix set by the operator to denote a data region or source, for example "au9" for the Australian region, "pan" for PANGAEAsourced data. "XXX" denotes the type of table and tells the table's derivation and function. Some files are "8.3"-limit formatted names to work with the QBasic64 legacy software.

(Pre-2011, filenames tend to be put as upper case, to prepare for the fact that some FTP applications change filenames to upper on transfer to UNIX web sites, where filename case is important.)

The "f" suffix such as in "\*\*\* PRSf.txt" signifies that finalization of the format ready for full use in GIS, etc., with: infilling of missing water depths, making system-wide keys.

### **Catalogue of Output Files**

The table types and names are as follows.

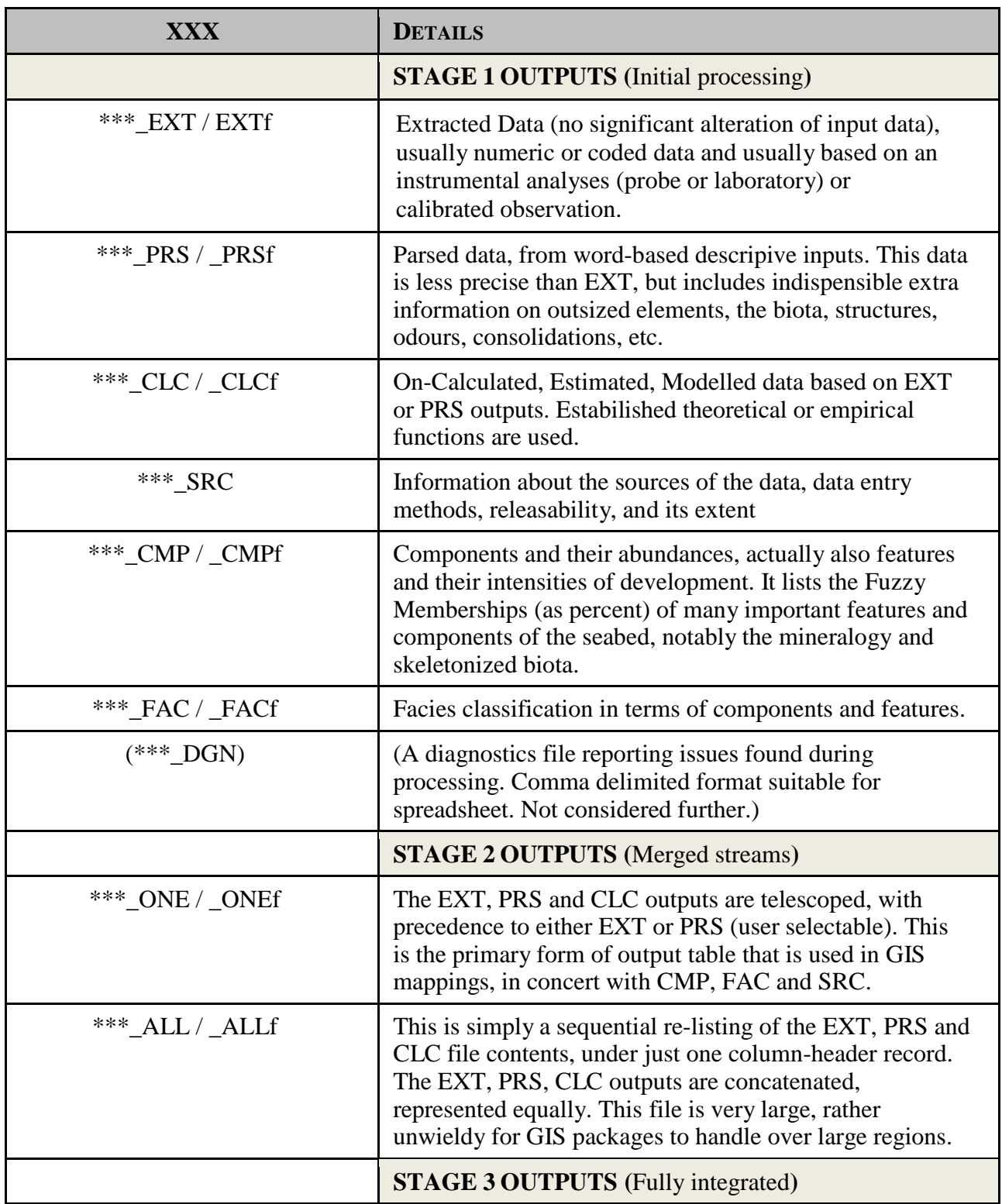

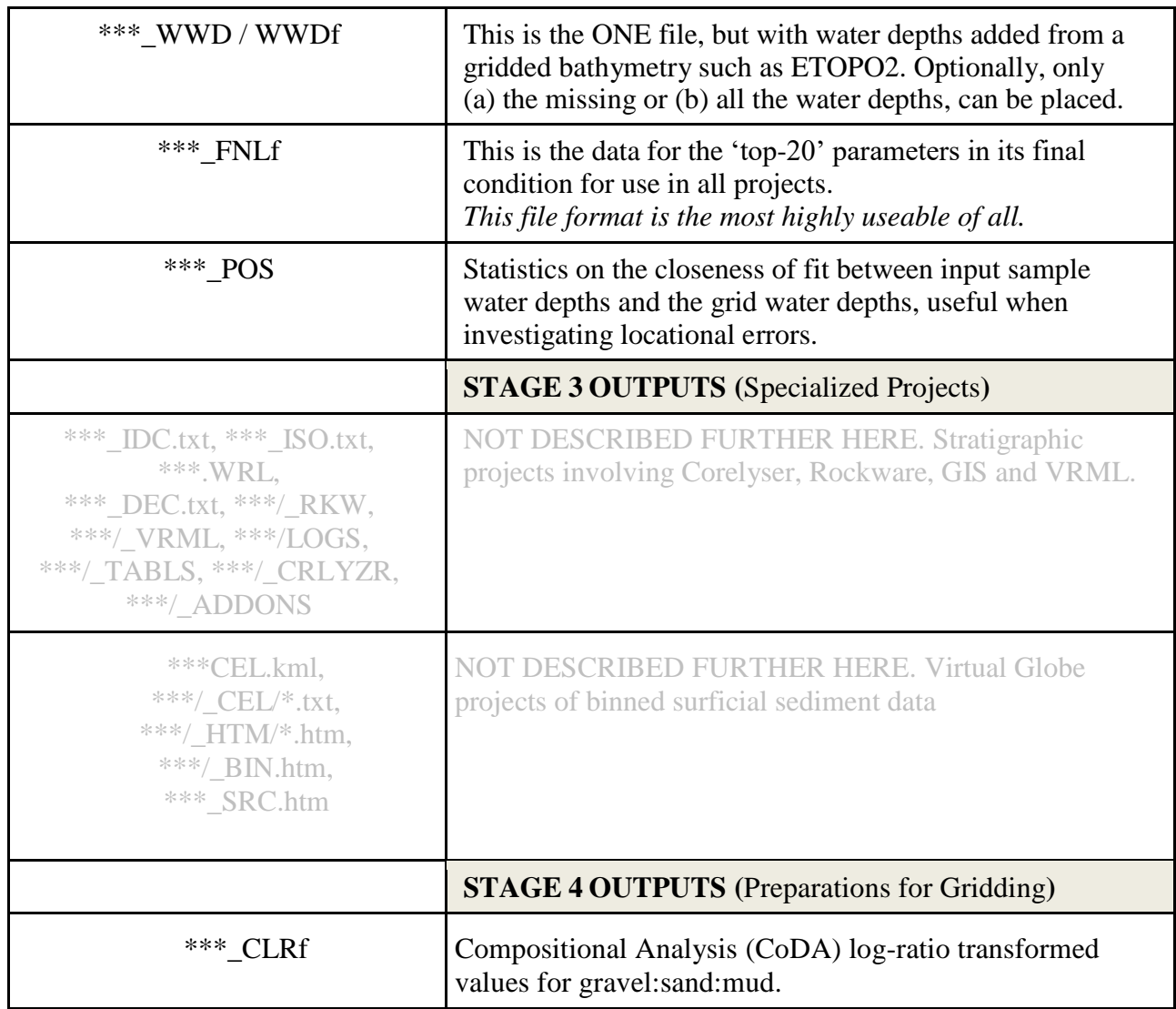

### **The Parameter Fields**

The following lists define the individual output fields, their formats, units, uses, precautions, and known issues.

#### **Source Table Fields**

The SRC table is generated for each Data Collection. It is a catalog of the datasets' origins, metadata, keys, extents and entry methods.

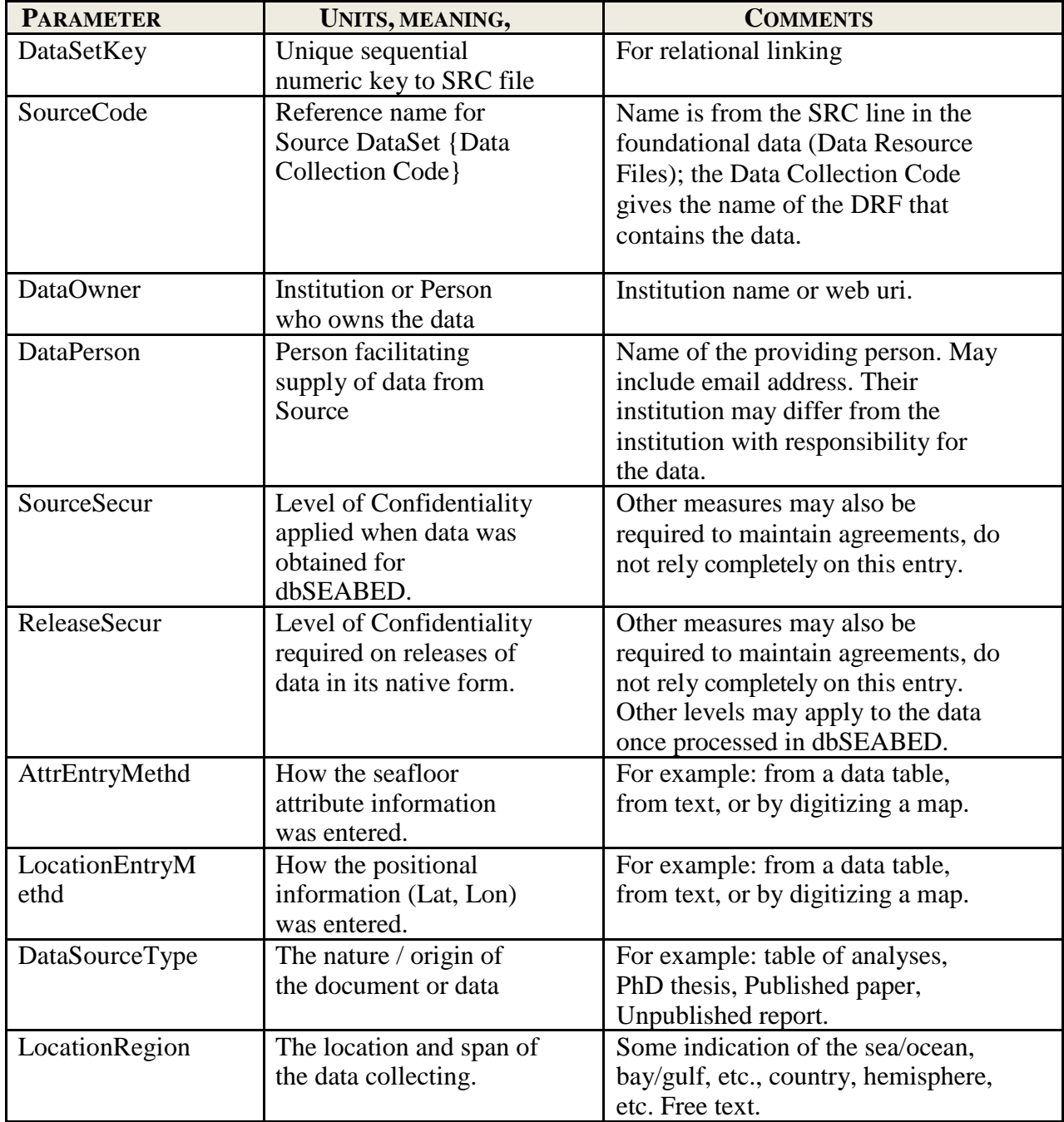

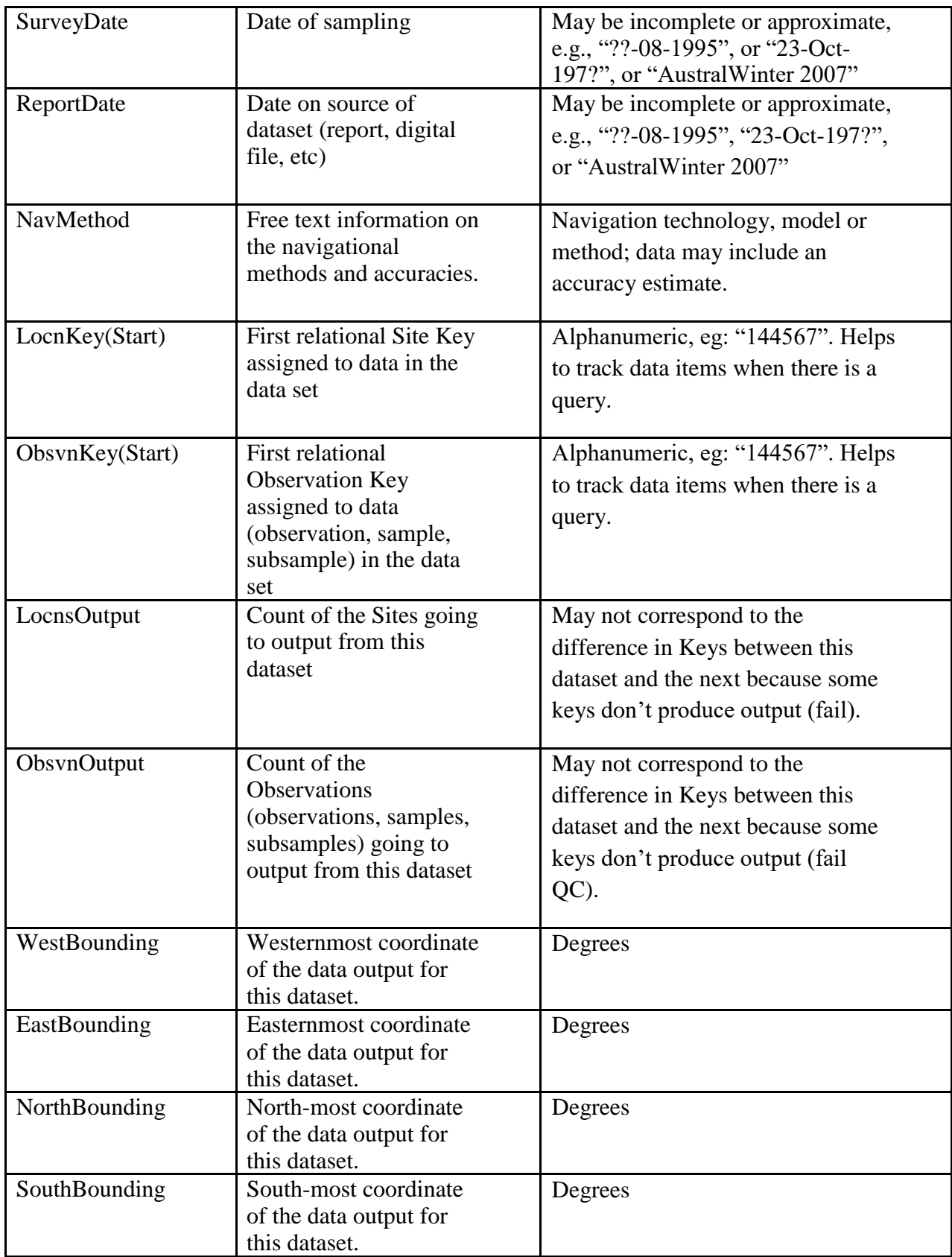

SRC example: 24,"Chen++1999\_Meiofauna\_StraitsMagellan\_BeagleChannel {am9\_chle}","G. T. Chen","University of Gent","open","open","edittable","edittable","publpaper","Straits of Magellan & Beagle Channel","","1999","", 64226, 88095, 20, 20,-70.94167,-66.89333,-52.995,-55.14

#### **Primary Table Fields**

The following arrangement of fields is found in the EXTf, PRSf, CLCf, ONEf, ALLf, WWDf and FNLf files and in some HTML renditions of the same.

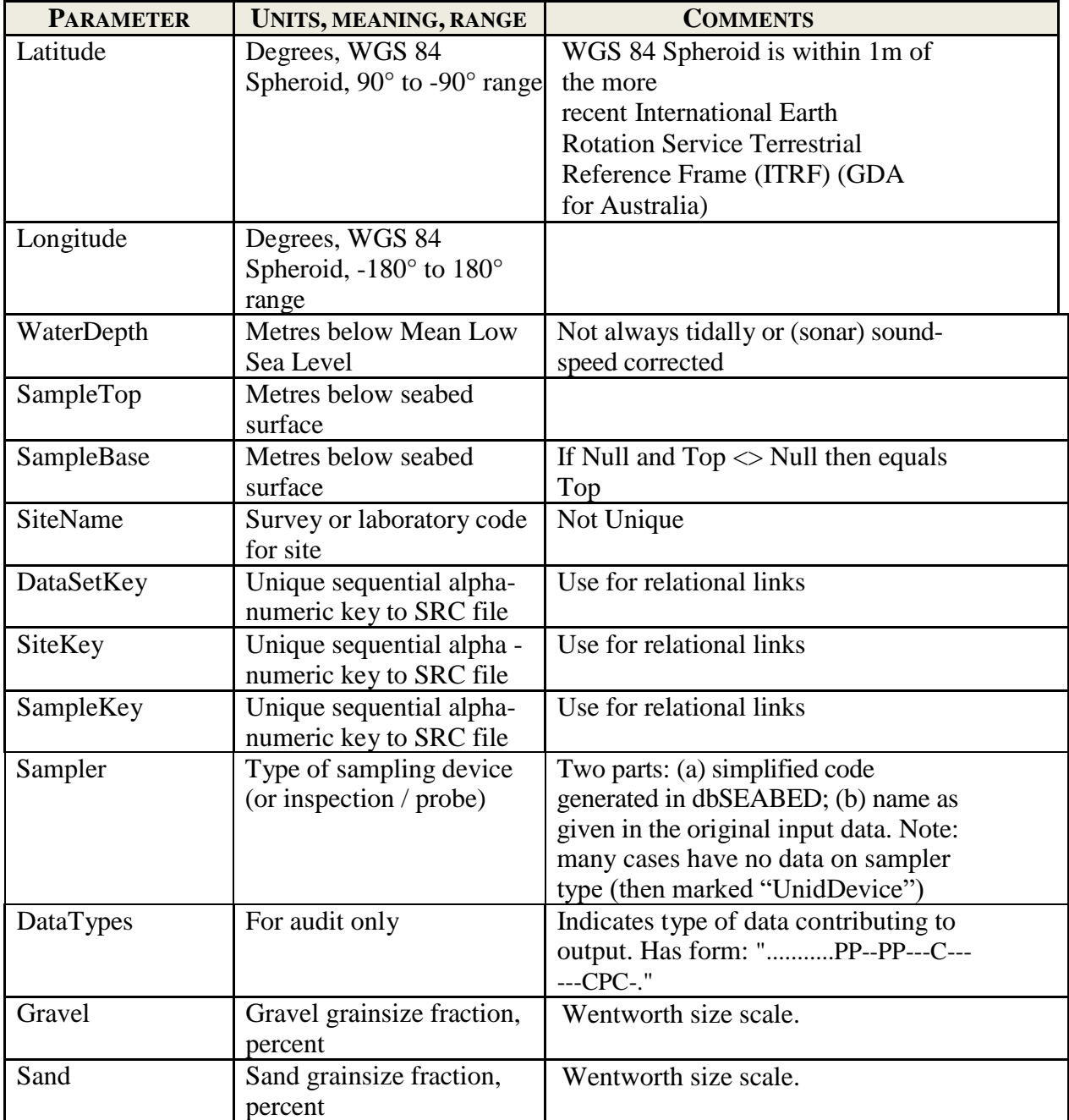

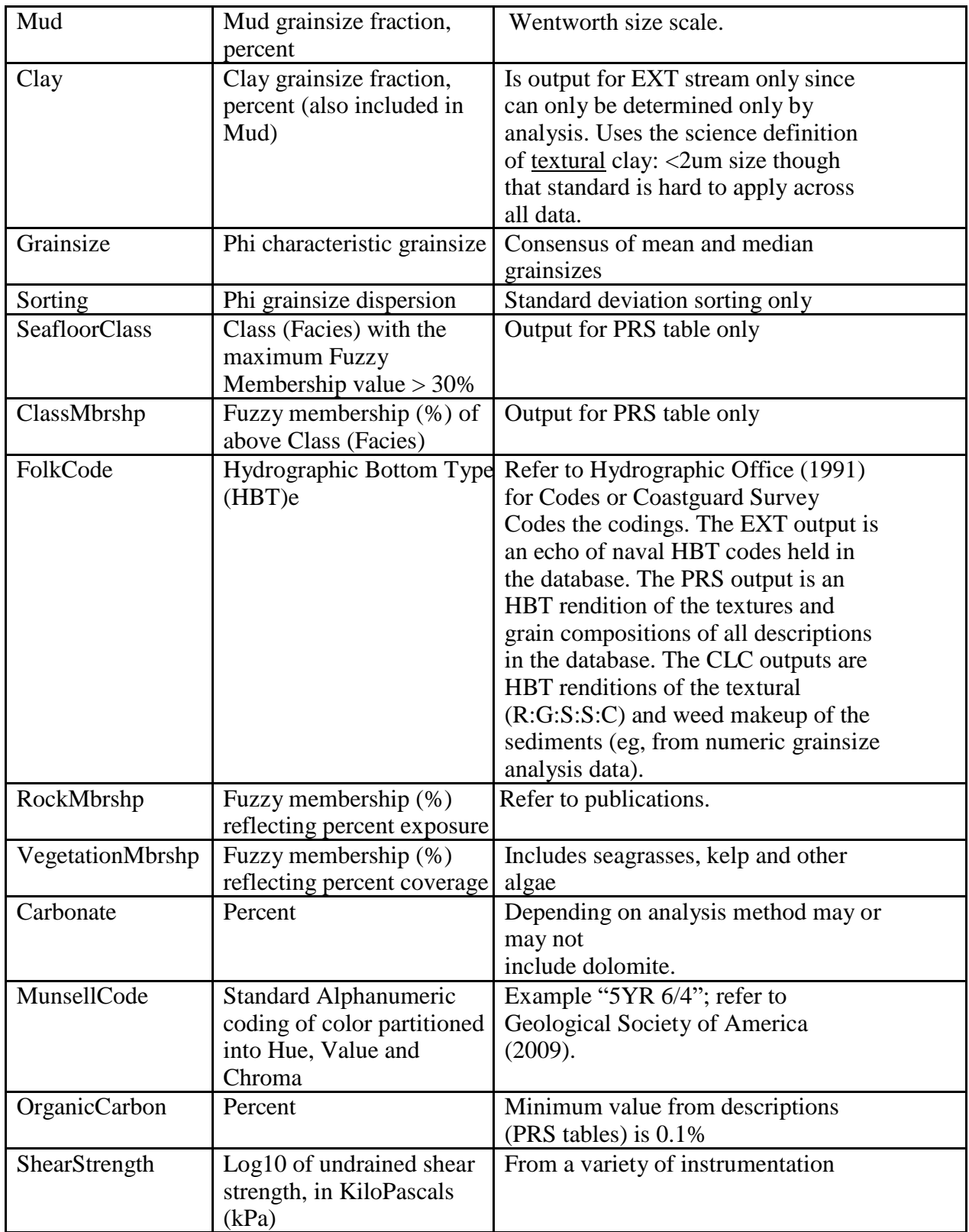

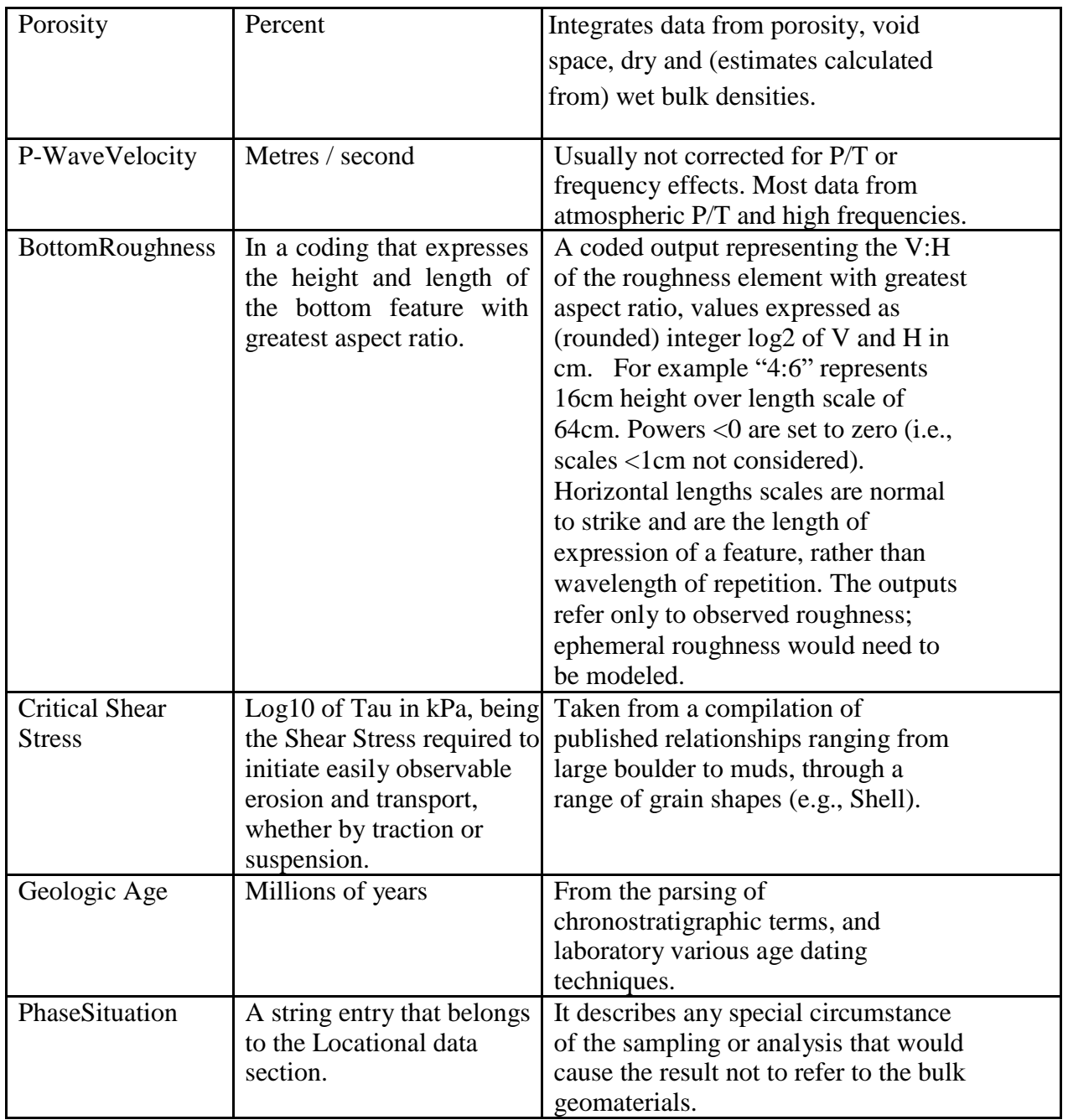

EXT Example: 60.97361,-2.471845,450,0.00,0.30,"+60-003/369/BC/1",1,10,26,"BoxCorer","TXR",23,74,3,-99,-99.0,-99.0,"",- 99,"",-99,-99,-99,"",-99.0,-99.00,-99,-99,"",-99.00,"","-"<br>PRS Example: 54.04382,-5.715384,37,0.00,0.00

PRS Example: 54.04382,-5.715384,37,0.00,0.00,"+54-006/78/GS/1",1,6,17,"Grab:Shipek","SFT",0,77,23,-99,2.5,1.1,"",- 99,"mS",-99,-99,-99,"",-99.0,-99.00,-99,-99,"0:0",-99.00,"","surface"

CLC Example: 3.158333,103.91830,27,0.00,0.00,"1958 ; 367(1)",7,84374,157023,"Sampler:Suction","SFT",-99,-99,-99,-99,- 0.5,1.1,"",-99,"sG",0,-99,-99,"",-99,-99.00,43,1765,"0:0",-0.02,"","surface"

ONE Example: -51.75450,-57.96750,0,0.00,0.00,"Beach Point",2,6,6,"UnidDevice:| |","...........---------P-------P--.",-99,-99,-99,-99,- 99.0,-99.0,"-",-99,"-",100,-99,-99,"-",-99.0,-99.00,-99,-99,"8:12",-99.00,-,"surface"

#### **Audit Formats of EXT, PRS and CLC Tables**

The 3 streams have a simple Audit Code which repeats the types of data lines which their data came from. For example with EXT: "TXR" if that was the case for gravel:sand:mud, etc.; "CMP" for carbonate, organic carbon; "GTC" for shear strength, etc. For "PRS" lines: "SFT" for values derived from a "SeaFloorType" word description. An investigator would need to delve back into the raw (foundation) data to ascertain the exact data origins.

#### **Special Audit Formats of ONE, ALL, WWD and FNL Tables**

The "ONE" output tables are a telescoping of the EXT, PRS and CLC results (see below) into one table that takes the best quality data of each field, determined field-by-field. The output format is the same as for EXT, PRS and CLC tables except for field 11, which indexes the source of the telescoped data as follows.

Field 11 performs an audit function: where does that data come from ?

In EXT, PRS, CLC files an entry like "...............EEEEEEPPCE-EEE-CC-C." tabulates the origins of the data using 'E' for extracted data, 'P' for parsed data, 'C' for calculated data and '-' for no (null) data. The true data begins at field 12 (gravel) after the position and housekeeping data fields ("."), and applies to 20 attribute fields.

The Audit Codes do perform very useful functions in the data processing. For instance, uncertainties can be gauged between analysed (E) and descriptive (P) data items. They are also used for tracking real and filled/masked data items in the Compositional Analysis methods.

Note that Field 11 in EXT, PRS and CLC tables performs the same audit function, but at a lower level in the processing of data.

#### **Component/Feature Table Parameters**

The CMP table outputs Fuzzy Membership values (%) for each denoted component or feature flagged for inclusion in the project setup file. The list can differ between projects, for instance between Australia (biogenic) and the USA (terrigenous).

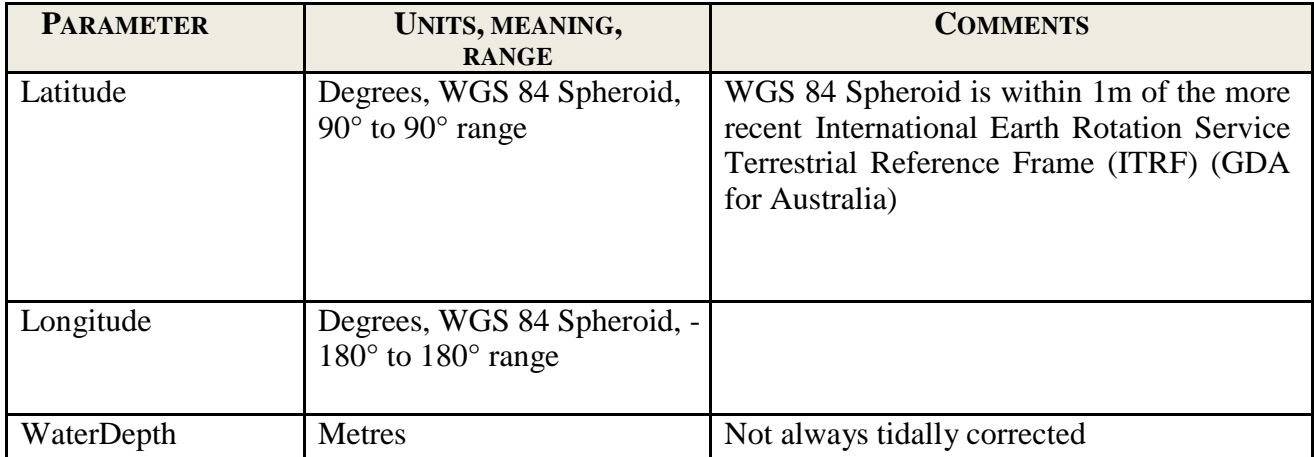

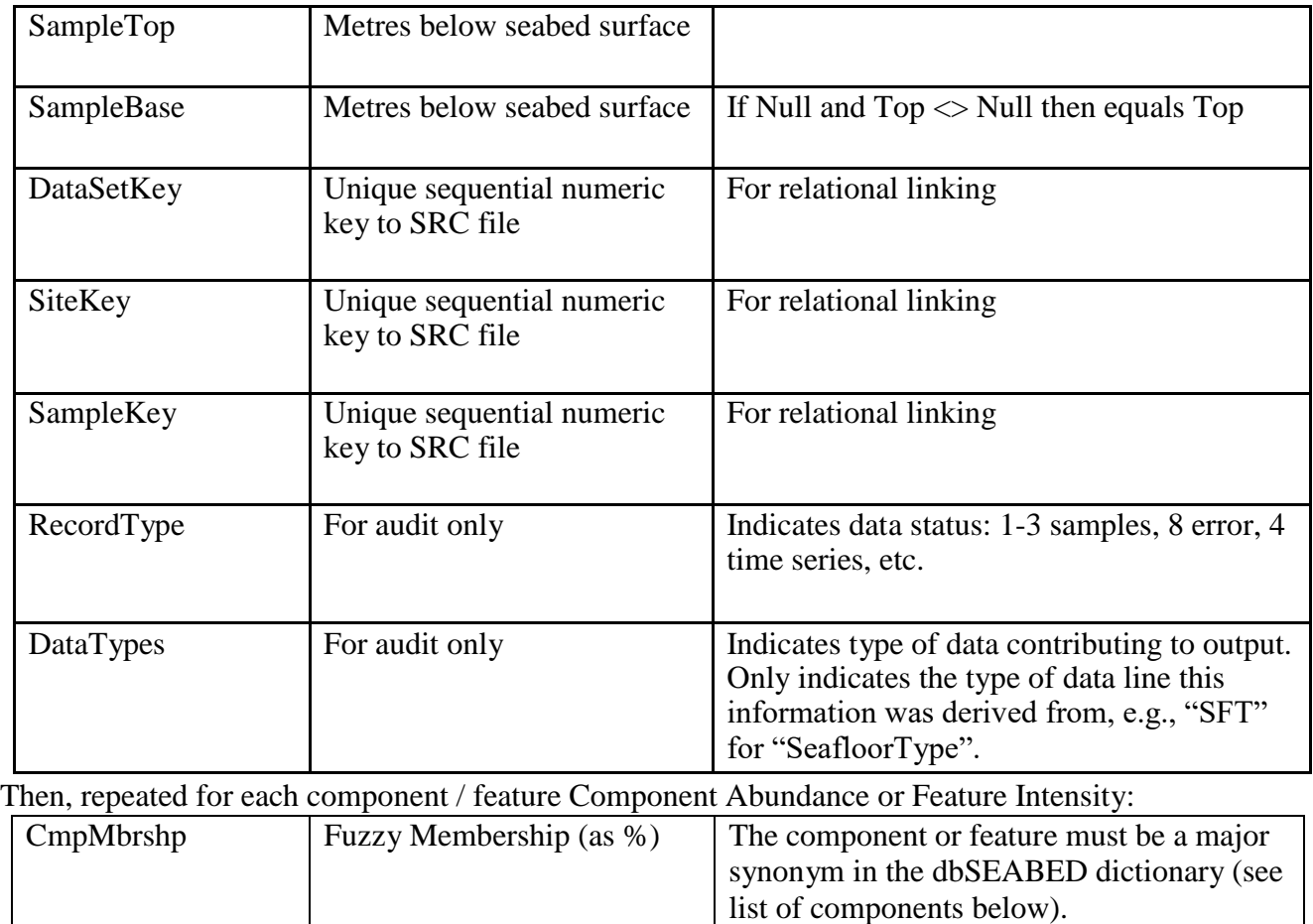

CMP Example: -0.44510,9.10960,14.0,0.00,0.00,"(Assigned) 364",4,830,726,"UnidDevice:| |","SFT",-99,-99,-99,-99,-99,-99,-99,-99,-99,- 99,-99,-99,-99,-99,-99,-99,-99,33.3,-99,-99,-99,-99,-99,-99,-99,-99,-99,33.3,-99,-99,-99,-99,-99,-99,-99,-99,-99,-99,-99,-99,-99,-99,-99,- 99,-99,-99,-99,-99,-99,-99,-99,-99,-99,-99,-99,-99,-99,-99,-99,-99,-99,-99,-99,-99,-99,-99,-99,-99,-99,-99,-99,-99,-99,-99,-99,-99,-99,- 99,"surface"

The components and features currently output (November 2000 auSEABED settings, designed for work with USGS) are as follows, with abbreviations and details.

In the table header, and also here features are marked with a "\_F" postscript on the feature name. Their quantities are intensities, that is, they are not necessarily normalized to 100% and are highly relative and qualitative values.

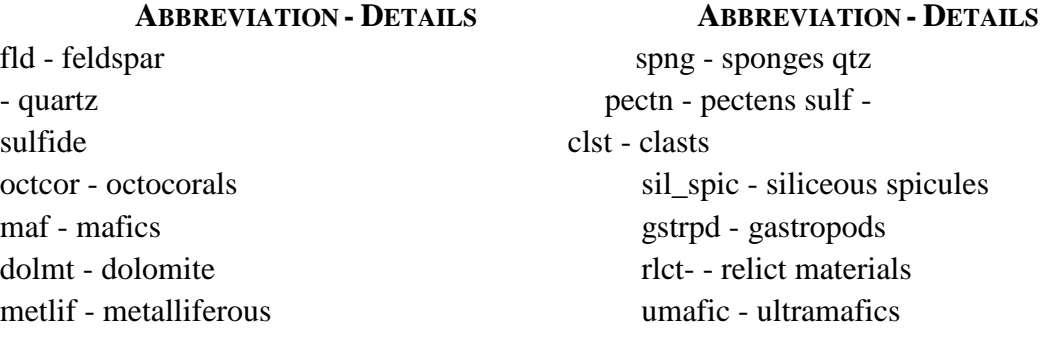

frm - forams brach - brachiopods sftcrl - soft corals shl - shells (mollusc & brachiopod) klp - kelp bryz - bryozoans hvy\_min - heavy minerals burw – burrows lrg\_frm - large modern foraminifera (e.g. Marginopora)

wood - wood baslt - basalt crl - coral and octocoral material bioturb – all bioturbation crl dbr - coral debris / material shl dbr - shell debris / material orgcbn - organic carbon ostr – ostracods mica - mica gls - glass bfrm - benthic forams brncl – barnacles claymin - mineral clay vol – volcanics ool - ooliths and ooids d alg - algae (hard)

crustac - crustaceans

plnk\_frm - planktic forams crinoids crinoids sol\_crl - solitary corals borng - borings nan - nannofossils (coccoliths) pumc -pumice silca – hydrous silica trail - trails biv - bivalves trrg - terrigenous ploid – peloids halmda - Halimeda ptr – pteropods ophiurd - ophiuroids oyst – oysters fces – faeces lmp - lumps rhodl - rhodoliths gyps - gypsum echnd – echinoids cal\_nod - calcareous nodules phspht - phosphate zeol - zeolites crnalg - coralline algae diat - diatoms weed - 'weed' pinna - Pinna (razor clams) fe\_nod - ferruginous nodules glauc - glauconite srpul - serpulids rad - radiolaria seagrs - seagrass rck\_frg - rock fragments coal - coal

#### **Facies Table Parameters**

The FAC table outputs Fuzzy Membership values for each denominated seabed class (facies) for each sample where word-based descriptions are sufficient to support the analysis. The facies are denoted in the setup table "db8\_fac.txt" and can be set differently between projects, for instance between Australia (biogenic) and the USA (terrigenous).

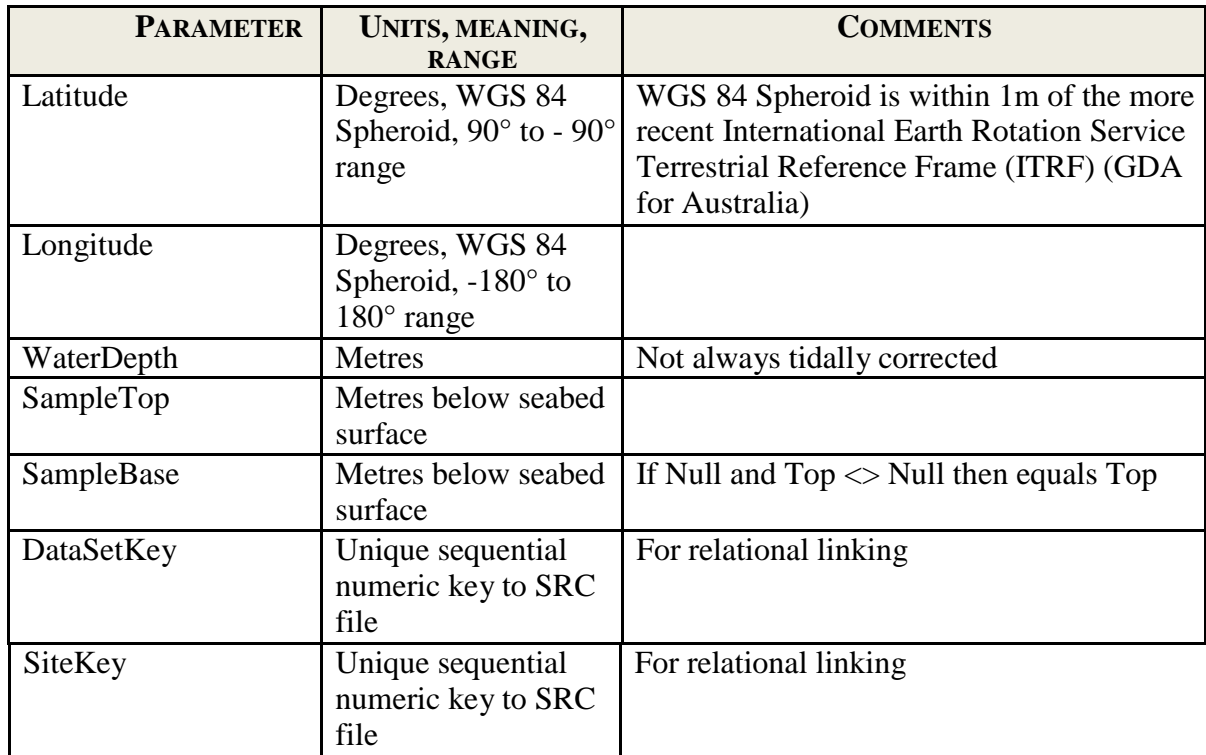

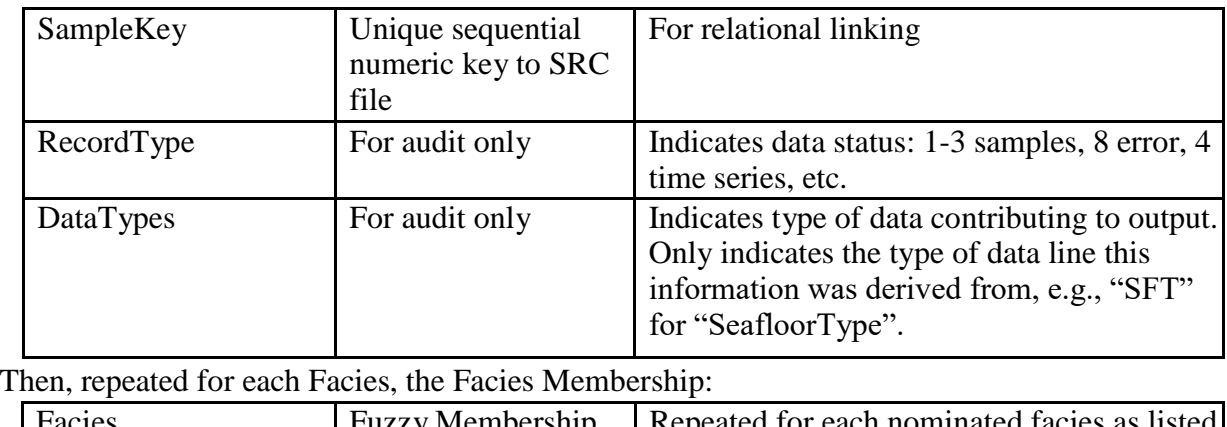

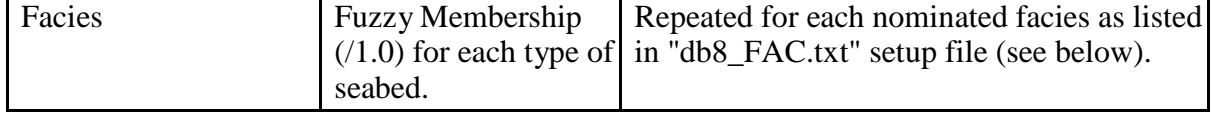

FAC Example: 53.62900,-4.49500,68,0.00,0.00,"69",189,25228,21311,"UnidDevice:| |","SFT",-99,-99,-99,-99,-99,-99,- 99,-99, 31,-99,-99,-99,-99,-99,-99,-99,-99,-99,-99,-99,-99,-99,-99,-99,-99,-99,-99,-99,-99,-99,-99,-99,""

Facies Names currently output (November 2000 auSEABED settings, designed for work with USGS) are: CarbMud CarbSand CalcCrust/Nods Oolite Peloid Terrigenous Volcanic 'Coral' 'Shell' CoralReef Sponge Bryozoan CalcPelag SilcPelag Pelagic Phosphate Glauc/Relict Seagrass Plants LargeFrm Rhodolith CorallnAlga Halimeda MnNodule Bioturbated

The defining Components / Features (Senior Synonyms) are: cal\_mud mcrt ooz cal\_ooz cal\_snd skl\_dbr limstn calcret carb\_nod calcrst ool oolt ooltc ploid trrg hvy\_min qtz fld maf vol baslt pumc maf tuff crl octcor srpul crl\_dbr crlrf shl mlsc biv gstrpd scph brach crlrf lthmnn spng bryz ooz plnk\_frm nan ptr cal\_ooz sil\_ooz rad silf diat ooz plnk\_frm nan ptr rad cal\_ooz phspht glauc rlctseagrs plnt weed seawd seagrs klp lrg\_frm mrgnpra rhodl algl\_nod lthmnn crnalg rhodl halmda mn\_nod mn\_crst mn\_stnd mnoxd mn\_mnod burw pit trail fces .

#### **Compositional Analysis Infilling/Masking**

Compositional Analysis (CoDA; Aitchison 1986) is required to manipulate and grid gravel:sand:mud ratios data. But in order to do this, the full triplet gravel:sand:mud is required which means that data with only one present (e.g., just mud %) cannot pass to griddings, etc. However, dbSEABED has an inbuilt method of temporarily filling (padding) the gaps with plausible values to compute the log-ratio transforms of the ratios, then removing the pad results before gridding, etc. The transform we use is the CLR method.

The "CLR" files hold the original complete and filled gvl:snd:mud values, the results of the logratio transforms, and the Audit codes that indicate where the padding has taken place and must be undone.

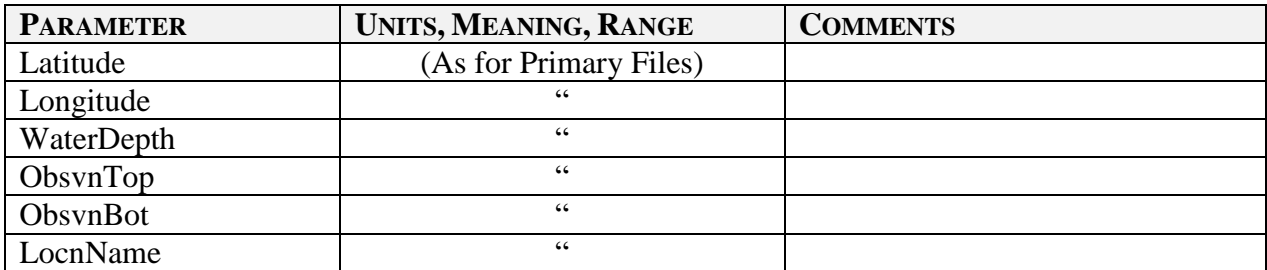

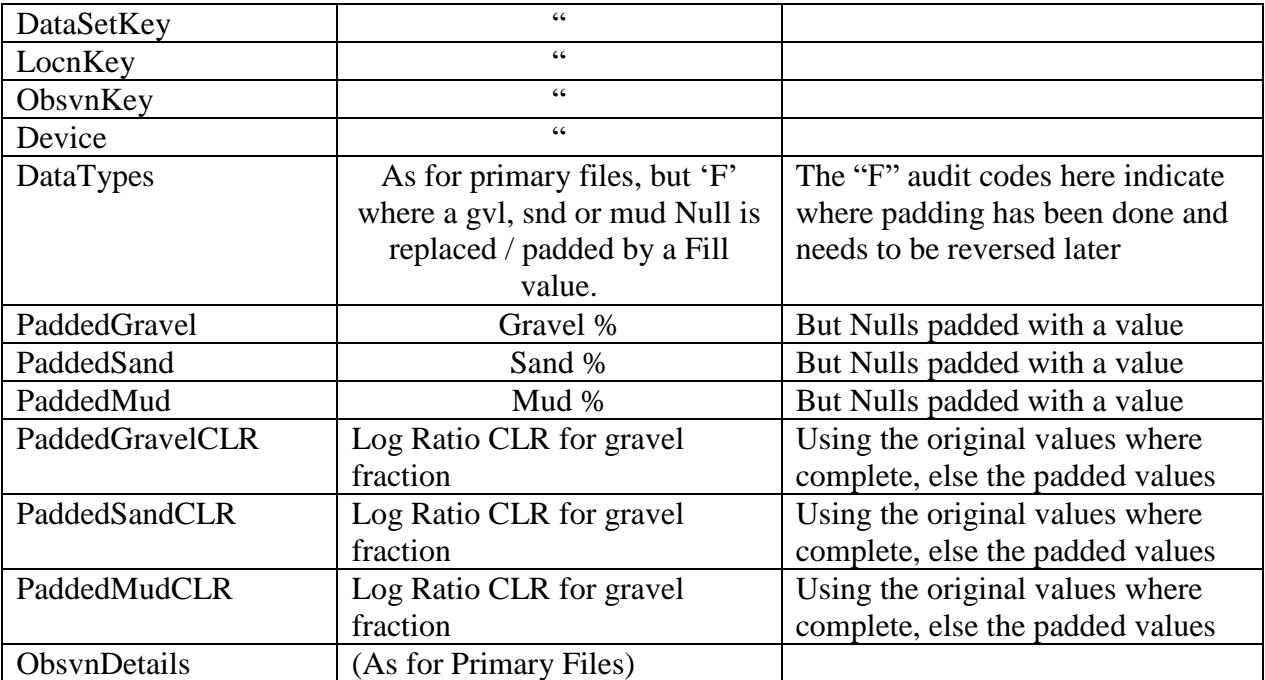

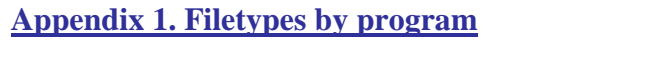

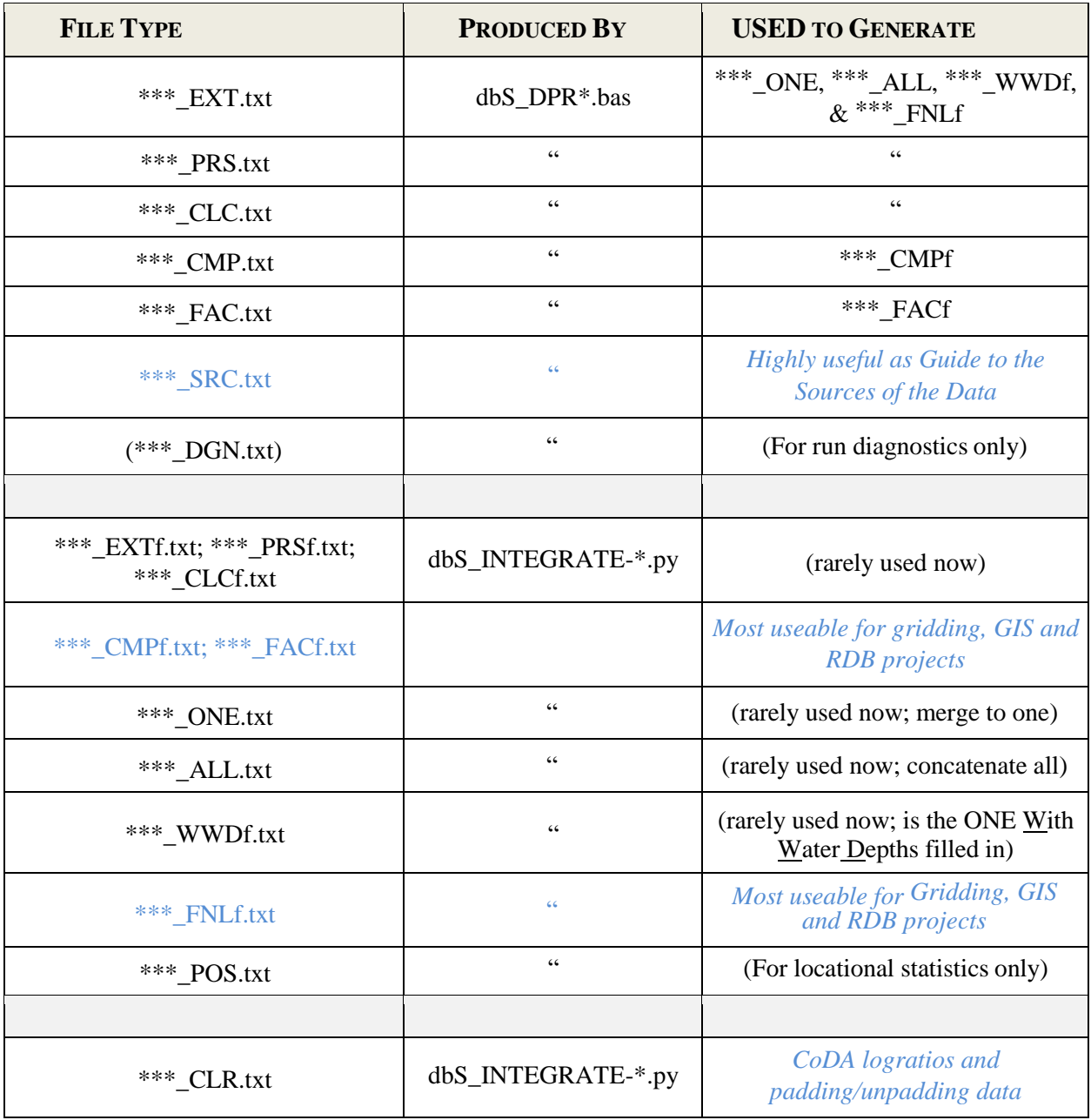

#### **Appendix 2. Processing Flow**

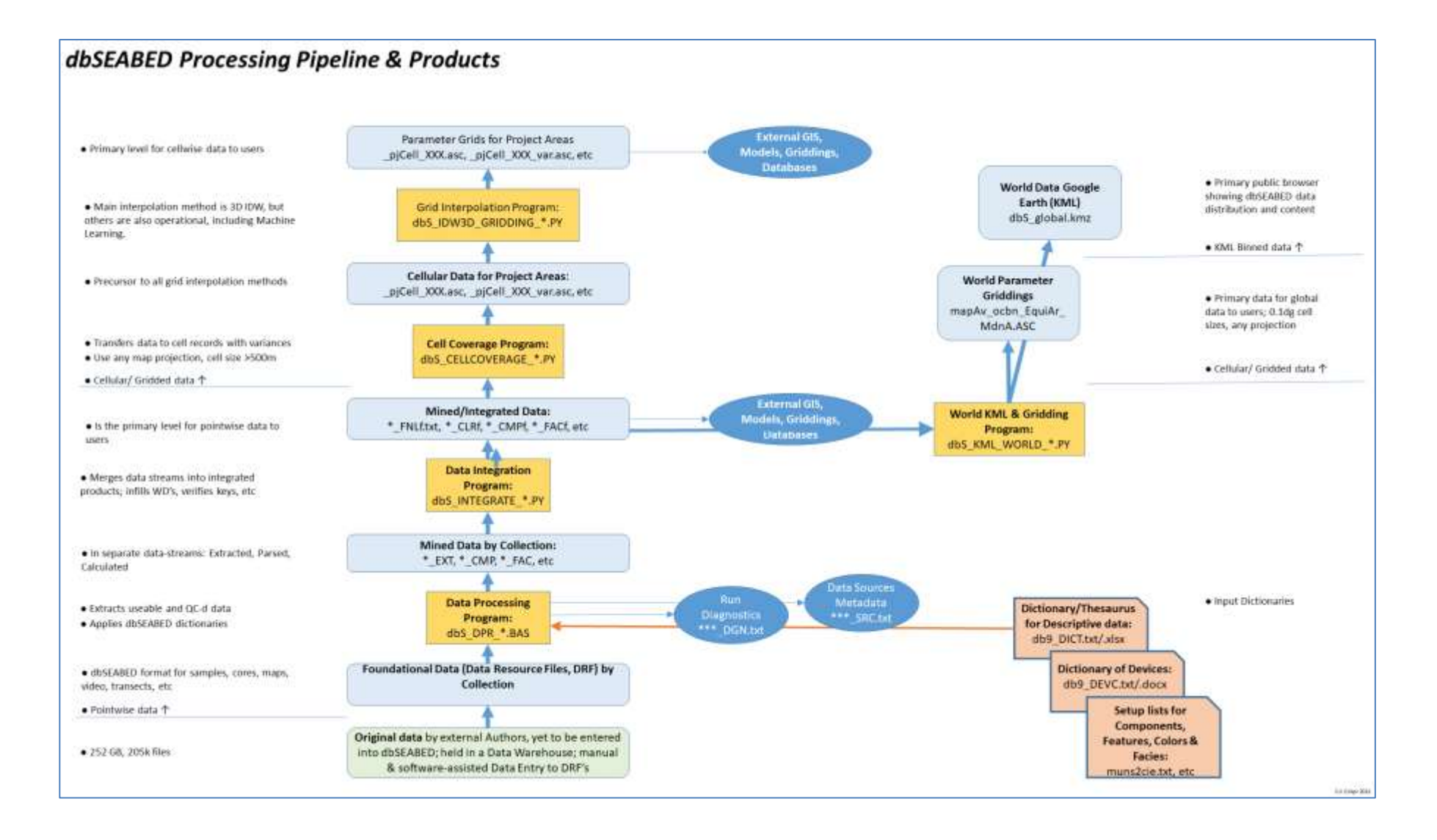